# **Implementation of ERP System in Project Management & Construction Engineering**

Kunal R. Uttarwar

Affiliation: StrategicERP ITAakash Strategic Software Pvt Ltd, Mumbai, India

DOI: https://doi.org/10.5281/zenodo.7875736

Published Date: 28-April-2023

*Abstract*: When there are more than one party involved in construction project, their needs and constraints become more and more complicated in a project management. If client is from large organization like public client or a corporate client, then their needs are diversified. In that case constraints in a project may results in the achievement of high-performance by using ERP. The aim and objectives of this research is to identify correct solution for the different Constraints. So, we can able to improve the performance of the work by applying ERP on Constraints. It will help to provide practical steps for creating organizational decisions under tough situations at where there are constraints. As we aware from the constraints, we will definitely improve the performance of the work. Presently client requires to well Familiar with the ERP System before starting of the project, but now we need to understand constraints which is Six-STAR Constraints and which includes constraints regarding Budget Management, Clients Management, Time Management, Cost Management, Resource Management and Sales Management.

Keywords: ERP, Budget, Clients, Time, Cost, Resource and Sales, Management.

# I. INTRODUCTION

If we see with an open eye, there are various constraints in every working environment. But the situation is that, we are unable to find out the way from where these constraints came from. We must put more effort on the project achievement and for that we required small study on various constraints in a construction project. Most of the construction project involves with multi-party participation. In that situation, needs and constraints becomes more and more complicated in a project management and most of the times we unseen these constraints which creates more complication to resolve the problems at the end of the project and we think, "Fully if I had done it earlier". Sometimes these constraints develop into disputes and conflicts, which may directly or indirectly affect to the organization and it may impact on the clients or contractors name.

There are various solutions to reduce these constraints which we are going to discussed below and one of them is, ERP Implementation in the Organization. To successfully delivery of the project, we have to understand the potential constraints in the construction projects and also if we did it successfully then we can reduce unnecessary wastage, able to allocate proper budget for the particular Activity, cost overrun of the project and time overrun of the project can be reduce, also we able to allocate resources in proper manner, able to do proper scheduling for the early completion of the work. These all terms can be manage through ERP.

Every departments under the construction projects have at least one constraint and these constraints shows the relationships between objects and the process. These constraints should decrease or eliminate these with a minimizing waste and make the flow well-organized. Planning and controlling are the two main functions which contributed by construction management. Planning function develops optimal schedule and helps to achieve successfully. In construction projects Time, Cost and Scope are fully depends on the planning. Controlling is the second function which only focused on planning and

## ISSN 2348-1196 (print) International Journal of Computer Science and Information Technology Research ISSN 2348-120X (online) Vol. 11, Issue 2, pp: (30-38), Month: April - June 2023, Available at: <u>www.researchpublish.com</u>

implementing, and implementation includes various tings such as work task, resource allocation and supply chain management. Removing constraints from the bottle-necked activities are necessary because it reduces the uncertainty in the construction process and it increases the transparency of the project management.

Unwanted effects result the number of constraints and once these problems identified and deals with them, most of the constraints will reduce automatically. We recognize that the Implementation of ERP the first stage to Reduce Six-STAR Constraints in construction projects management and it helps to Project Managers to take better decision and improve the performance of work.

In this journal, firstly classify the various constraints into Six types and these are based on literature review. They are the Constraints regarding Budget, Clients, Time, Cost, Resource and Sales Management. More than 150 questionnaires were sent out to the different level of project managers who have good experience (Minimum 5 Years) in the construction environment, Discussion with the Qualified Lecturers and Clients who are using ERP System to get clear opinion and Site visit to the different level of construction and after completion of these finally collect the data from it and level of impact of ERP Implementation in construction projects will be calculated.

## **II. PROJECT MANAGEMENT & CONSTRUCTION ENGINEERING**

In the field of Project Management & Construction Engineering, Budget Management, Clients Management, Time Management, Cost Management, Resource Management and Sales Management is very critical to manage. Now we will discuss Below, how we can manage these Six-STAR Constraints through the ERP.

A) *Budget Management:* Funds may be Inflow and / or Outflow into the budget management system and ERP allows us to manage both effectively since we need to manage them in the right way.

As shown in Fig. 1, we can create the total budget in the ERP by allocating it to the specific Department. Once we specify the budget for each and every department, we will immediately receive the whole project budget. The budget type can be any, such as life cycle or Annual.

| Project Budget Code              | Auto                 | Created Date*                                     |                         |
|----------------------------------|----------------------|---------------------------------------------------|-------------------------|
| Project Name*                    | •                    | Name of Company                                   |                         |
| Project Type                     |                      | Sub Project                                       |                         |
| Budget type                      | < Select >           | Sub Ploject                                       | 1.                      |
| Total Budget Head Amount         | 0                    |                                                   |                         |
| Rupees (In Words)                | Zero Only            |                                                   |                         |
|                                  | Project Head Entries |                                                   | Edit + -                |
|                                  |                      |                                                   |                         |
| Project Budget Department*       | Budget Head*         | Fund Flow Budget Head Amount Fund Flo<br>Percenta | W Detailed Budget<br>ge |
| Project Budget Code1 Department* | Budget Head*         | Fund Flow Budget Head Amount Fund Flo<br>Percenta | ge Detailed Budget      |
| Project Budget Department*       |                      | Percenta                                          | ge Detailed Budget      |
| Code1                            |                      | Percenta                                          | ge Detailed Dudget      |
| Code1 Department                 |                      | Percenta                                          | ge Detailed Dudget      |

Additionally, the Multiple reports section allows us to daily monitor budgets.

#### Fig. 1. Project Budget Entries

**B**) *Clients Management:* Nowadays, managing clients is really challenging. Additionally, it can be challenging to get accurate reports on Tender Note Details, Client Proposal, Proposal Estimations, Client Advance Payment, Client JMR (Joint Measurement Record), Client Running Bill, Inward Cash-flow, and many more.

We can keep all of the aforementioned data from the Pre-Tendering stage to the post-tendering stage by using ERP. In report format, we can obtain a summary of the client bill. According to the format shown in Figs. 2 and 3, we can easily track Billing, Costing, and Cash Inflow.

International Journal of Computer Science and Information Technology Research ISSN 2348-120X (online) Vol. 11, Issue 2, pp: (30-38), Month: April - June 2023, Available at: <u>www.researchpublish.com</u>

| Sr <sup>▲</sup> Project Name   | 🔶 Billing Amount | 🔶 Costing Amount        |               | 🔶 Cash Inflow |  |
|--------------------------------|------------------|-------------------------|---------------|---------------|--|
|                                |                  | Fig. 2. Billing Details |               |               |  |
| Sr <sup>▲</sup> Voucher Number | 🔶 Date           | 🔷 Voucher Type          | 🔷 Sub Project | 🔶 Amount      |  |

#### Fig. 3. Costing Details

C) *Project Engineering:* In StrategicERP, Time Management, Cost Management and Resource management are grouped into the Project Engineering which is called as PPM Modules (Pre-planning Project Management).

1) *Time Management:* Time is a key component of management discussions. Additionally, the lack of adequate time management technologies is the only reason that 95% of construction projects are delayed. We can quickly lower the percentage rate of delay by implementing ERP.

Even with the use of numerous planning and scheduling tools, we are unable to keep the project on schedule precisely in accordance with our needs since while discussing delays is simple but carrying them out will be much more difficult than we anticipated. However, tracking and monitoring the project will be simpler than we ever imagined after we migrate to the ERP.

| Project:<br>Select project               |               |            |            | Sub-Project | :<br>SubProject |       |             |           |         |   | Refre | sh   |         |
|------------------------------------------|---------------|------------|------------|-------------|-----------------|-------|-------------|-----------|---------|---|-------|------|---------|
| Export to PDF Export to MSP Expand/Colli | apse Export E |            |            |             | NUDI TOJOCI     |       |             |           | ,       | F | _     | ek M | onth Ye |
| Export to PDF Export to MSP Expand/Colla | apse Export E | xcel       |            |             |                 |       |             |           |         | L | . we  | ek M | intn te |
| Title                                    | Duration      | Start Date | End Date   | % Comp.     | ID              | Delay | Predecessor | Total Qty | Dpr Qty |   |       |      |         |
| CONSTRUCTION                             | 365 Days      | 01/06/2021 | 31/05/2022 | 0%          | 1757            | 0     |             | 0.000     | 0.000   |   |       |      |         |
| CIVIL WORKS                              | 365 Days      | 01/06/2021 | 31/05/2022 | 0%          | 1947            | 0     |             | 0.000     | 0.000   |   |       |      |         |
| A RCC WORKS                              | 365 Days      | 01/06/2021 | 31/05/2022 | 0%          | 1948            | 0     |             | 0.000     | 0.000   |   |       |      |         |
| PLINTH LEVEL RCC WORKS                   | 365 Days      | 01/06/2021 | 31/05/2022 | 0%          | 2019            | 0     |             | 0.000     | 0.000   |   |       |      |         |
| PL - CONCRETE PCC M15- MK                | 300 Days      | 01/06/2021 | 27/03/2022 | 0%          | 2020            | 0     |             | 168.000   | 0.000   |   |       |      |         |
| PL - CONCRETE- M40-MK                    | 365 Days      | 01/06/2021 | 31/05/2022 | 0%          | 2021            | 0     |             | 163.000   | 0.000   |   |       |      |         |
| STILT FLOOR RCC WORKS                    | 60 Days       | 01/06/2021 | 30/07/2021 | 0%          | 2022            | 0     |             | 0.000     | 0.000   |   |       |      |         |
| STILT - CONCRETE- M40-MK                 | 60 Days       | 01/06/2021 | 30/07/2021 | 0%          | 2023            | 0     |             | 137.000   | 0.000   |   |       |      |         |
| FIRST FLOOR RCC WORKS                    | 60 Days       | 01/06/2021 | 30/07/2021 | 0%          | 2024            | 0     |             | 0.000     | 0.000   |   |       |      |         |
| F1 - CONCRETE- M40-MK                    | 60 Days       | 01/06/2021 | 30/07/2021 | 0%          | 2025            | 0     |             | 140.000   | 0.000   |   |       |      |         |
| TRANSPORTATION CHARGES                   | 140 Days      | 01/06/2021 | 18/10/2021 | 0%          | 2364            | 0     |             | 0.000     | 0.000   |   |       |      |         |
| TRANSPORTATION CHARGES AGAI              | 140 Days      | 01/06/2021 | 18/10/2021 | 0%          | 2365            | 0     |             | 500.000   | 0.000   |   |       |      |         |
| ⊿ BLOCKWORK                              | 60 Days       | 01/06/2021 | 30/07/2021 | 0%          | 2539            | 0     |             | 0.000     | 0.000   |   |       |      |         |
| BLOCK WORK 150MM                         | 60 Days       | 01/06/2021 | 30/07/2021 | 0%          | 2540            | 0     |             | 126.000   | 0.000   |   |       |      |         |
| BLOCK WORK 100MM                         | 20 Days       | 01/06/2021 | 20/06/2021 | 0%          | 2541            | 0     |             | 22.000    | 0.000   |   |       |      |         |
| BLOCK WORK 230MM                         | 4 Days        | 01/06/2021 | 04/06/2021 | 0%          | 2542            | 0     |             | 2.000     | 0.000   |   |       |      |         |
| PLASTERING                               | 35 Days       | 01/06/2021 | 05/07/2021 | 0%          | 2543            | 0     |             | 0.000     | 0.000   |   |       |      |         |
| INTERNAL PLASTERING                      | 25 Days       | 01/06/2021 | 25/06/2021 | 0%          | 2544            | 0     |             | 785.000   | 0.000   |   |       |      |         |
| EXTERNAL PLASTERING                      | 35 Days       | 01/06/2021 | 05/07/2021 | 0%          | 2545            | 0     |             | 1390.000  | 0.000   |   |       |      |         |
| ▲ EARTHWORK                              | 90 Days       | 01/06/2021 | 29/08/2021 | 0%          | 2092            | 0     |             | 0.000     | 0.000   |   |       |      |         |
| EARTHWORK EXCAVATION- MANGAL KA          | . 90 Days     | 01/06/2021 | 29/08/2021 | 0%          | 2093            | 0     |             | 1.000     | 0.000   |   |       |      |         |
| ∡ FINISHING                              | 2 Days        | 01/06/2021 | 31/05/2021 | 0%          | 2530            | 0     |             | 0.000     | 0.000   |   |       |      |         |
| CONSULTANCY FEES                         | 365 Days      | 01/06/2021 | 31/05/2022 | 0%          | 2528            | 0     |             | 0.000     | 0.000   |   |       |      |         |
| CONSULTANCY FEES                         | 365 Days      | 01/06/2021 | 31/05/2022 | 0%          | 2529            | 0     |             | 1.000     | 0.000   |   |       |      |         |

#### Fig. 4. Project Bar Chart View Report

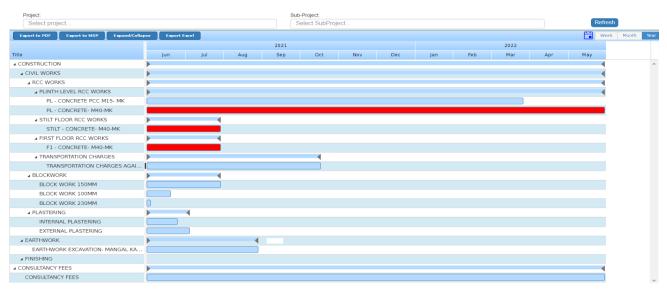

Fig. 5. Project Bar Chart View Report

## ISSN 2348-1196 (print) International Journal of Computer Science and Information Technology Research ISSN 2348-120X (online) Vol. 11, Issue 2, pp: (30-38), Month: April - June 2023, Available at: www.researchpublish.com

The Work Breakdown Structure (WBS), WBS Activities, Percent of Work Completion, Lag and Lead, Successor and Predecessor, Total Qty of the Activity, DPR / WPR / MPR / YPR Quantity of the WBS Activities, and Balance Qty can all be tracked using ERP, as shown in Figs. 4 and 5.

Also, We can track the projects by using ERP, as per our required filters such as Start Date, End Date, Project wise, Sub Project Wise, Level Wise, Activity Wise as shown in the Fig. 6.

Also we can add or less the filter fields by customizing report as per the requirements.

| Start Date*                 |   | Ē | End Date*    | DD/MM/YYYY | Ē |
|-----------------------------|---|---|--------------|------------|---|
| Project Name*               |   | Ŧ | Sub Project* | %          | • |
| Level*                      | % | • | Activity ID* | %          | • |
| Activity Code*              | % | Ŧ |              |            |   |
| Activities Completed        |   |   |              |            |   |
| New Activities Started      |   |   |              |            |   |
| Daily Planning vs Achieved  |   |   |              |            |   |
| Project Drawings            |   |   |              |            |   |
| Project Misc Requirements   |   |   |              |            |   |
| Project Critical Delays     |   |   |              |            |   |
| Project Non Critical Delays |   |   |              |            |   |

#### Fig. 6. Engineering Report

#### 2) Cost Management:

**Involvement of more parties** 

Availability of equipment

Method of construction

Labour availability

Site management

The Table I. shows that how much rating are given by the professional leaders, for co-ordination, labour availability, material related problems, payment related problems, communication, financial status of contractor, involvement of more parties, availability of equipment's, method of construction and site management.

As shown in Table I. there are three categories in the rating scale which are, in between 1-3 referred as Poor management, 4-7 referred as medium level management and 8-10 referred as Good level management. In most of the construction projects, their professionals believes that they are still in the medium level of resource management. Now we will discuss for those replies which are in the range of 4-7. Out of 125 replies for Material related problems 105 replies goes with the medium level of management. For Payment related problems 118 replies faced payment related problems and they rated for medium. 90 replies rated as medium level of Communication. For Co-ordination 89 replies comes for medium level. 107 replies for Financial status of contractor. 132 replies comes for Labour availability. 119 replies comes for Involvement of more parties. 86 replies comes for Availability of equipment. 106 professionals are facing problems regarding Method of Construction and 91 professionals are rated for medium level of Site Management.

|                                |                       |      | 0       |    |    |    |    |    |    |  |
|--------------------------------|-----------------------|------|---------|----|----|----|----|----|----|--|
|                                |                       | Rati | ing sca | le |    |    |    |    |    |  |
| Category                       | <b>Total Response</b> | 1    | 2       | 3  | 4  | 5  | 6  | 7  | 8  |  |
| Material related problems      | 125                   | 00   | 00      | 00 | 03 | 75 | 19 | 08 | 19 |  |
| Payment related problems       | 125                   | 00   | 00      | 00 | 03 | 74 | 17 | 24 | 00 |  |
| Communication                  | 125                   | 00   | 00      | 01 | 02 | 76 | 07 | 05 | 34 |  |
| Co-ordination                  | 125                   | 00   | 00      | 01 | 00 | 4  | 77 | 08 | 33 |  |
| Financial status of contractor | 125                   | 00   | 00      | 00 | 01 | 75 | 05 | 26 | 16 |  |

#### **TABLE I. Cost Management Problems**

Due to lack of Cost control technologies and numerous issues in construction projects, the cost of projects are getting higher and higher. We can control cost overrun by Implementing ERP.

## ISSN 2348-1196 (print) International Journal of Computer Science and Information Technology Research ISSN 2348-120X (online) Vol. 11, Issue 2, pp: (30-38), Month: April - June 2023, Available at: <u>www.researchpublish.com</u>

By using ERP technology, we can track Budget without having dependency as shown in Fig. 7, we can maintain Transparency in the Cash Outflow as shown in Fig. 8, we can track Project Costing Summary as shown in Fig. 9.

| Proj | ject Name*                              |                                             |             |        | Ŧ                  | Sub Project*      |                        |                            |                            | Ŧ                      |
|------|-----------------------------------------|---------------------------------------------|-------------|--------|--------------------|-------------------|------------------------|----------------------------|----------------------------|------------------------|
| WB   | S Codes*                                |                                             | %           |        |                    |                   |                        |                            |                            | •                      |
| Acti | vity Codes*                             |                                             | %           |        |                    |                   |                        |                            |                            |                        |
|      |                                         |                                             |             |        | Estimation Sum     | ımary : Total 5   |                        |                            |                            |                        |
|      |                                         |                                             |             |        |                    |                   |                        |                            | Sea                        | rch:                   |
| Sr▲  | Activity Code                           | 🔶 Activity Name                             | 🕴 Total Qty | 🔶 Unit | 🍦 Material Est Amt | 🔶 Service Est Amt | ♦ Equipment Est<br>Amt | ♦ Miscallaneous Est<br>Amt | Activity Estimated<br>Rate | Total Estimated Amount |
| 1    | LL01-MANGAL<br>KARYALAYEW               | EARTHWORK<br>EXCAVATION-<br>MANGAL KARYALAY | 1.00        | Nos    | 0.00               | 4,84,650.00       | 0.00                   | 0.00                       | 4,84,650.00                | 4,84,650.00            |
| 2    | LL01-MANGAL<br>KARYALAY-F1-CO<br>MK     | DN- CONCRETE- M40-<br>MK                    | 40.00       | CuM    | 7,57,792.80        | 0.00              | 0.00                   | 0.00                       | 18,944.82                  | 7,57,792.80            |
| 3    | LL01-MANGAL<br>KARYALAY-PL-CO<br>MK     | ONCRETE- M40-<br>MK                         | 163.00      | CuM    | 22,38,405.66       | 0.00              | 0.00                   | 0.00                       | 13,732.55                  | 22,38,405.65           |
| 4    | LL01-MANGAL<br>KARYALAY-PL-<br>CON_PCC  | CONCRETE PCC<br>M15- MK                     | 168.00      | CuM    | 5,14,066.56        | 0.00              | 0.00                   | 0.00                       | 3,059.92                   | 5,14,066.56            |
| 5    | LL01-MANGAL<br>KARYALAY-STILT<br>CON-MK | CONCRETE- M40-<br>MK                        | 137.00      | CuM    | 12,21,920.34       | 0.00              | 0.00                   | 0.00                       | 8,919.13                   | 12,21,920.81           |
|      |                                         |                                             |             |        | 47,32,185.36       | 4,84,650.00       | 0.00                   | 0.00                       |                            | 52,16,835.82           |

## Fig. 7. Budget Summary

| Project Name* |            | Ŧ | Sub Project* | %          | Ŧ |
|---------------|------------|---|--------------|------------|---|
| Level*        | 96         | Ŧ |              |            |   |
| From Date*    | 01/04/2020 | Ē | To Date*     | 31/03/2024 | Ē |
|               |            |   |              |            |   |

|      |                                             |          |                 |                           |                           | Report                        |                               |                               |                               |                               |                               |                               |
|------|---------------------------------------------|----------|-----------------|---------------------------|---------------------------|-------------------------------|-------------------------------|-------------------------------|-------------------------------|-------------------------------|-------------------------------|-------------------------------|
|      |                                             |          |                 |                           |                           |                               |                               |                               |                               |                               | Search:                       |                               |
| Sr 🔺 | Activity Name                               | Qty 0    | Act Estm.Rate 🔅 | 2021-06::Total<br>Outflow | 2021-07::Total<br>Outflow | 2021-<br>08::Total<br>Outflow | 2021-<br>09::Total<br>Outflow | 2021-<br>10::Total<br>Outflow | 2021-<br>11::Total<br>Outflow | 2021-<br>12::Total<br>Outflow | 2022-<br>01::Total<br>Outflow | 2022-<br>02::Total<br>Outflow |
| 1    | BLOCK WORK 100MM                            | 22.00    | 5,646.24        | 1,24,217.28               | 0.00                      | 0.00                          | 0.00                          | 0.00                          | 0.00                          | 0.00                          | 0.00                          | 0.00                          |
| 2    | BLOCK WORK 150MM                            | 126.00   | 9,567.78        | 6,02,770.14               | 6,02,770.14               | 0.00                          | 0.00                          | 0.00                          | 0.00                          | 0.00                          | 0.00                          | 0.00                          |
| 3    | BLOCK WORK 230MM                            | 2.00     | 6,290.24        | 12,580.48                 | 0.00                      | 0.00                          | 0.00                          | 0.00                          | 0.00                          | 0.00                          | 0.00                          | 0.00                          |
| 4    | CONSULTANCY FEES                            | 1.00     | 8,85,000.00     | 72,739.73                 | 75,164.38                 | 75,164.38                     | 72,739.73                     | 75,164.38                     | 72,739.73                     | 75,164.38                     | 75,164.38                     | 67,890.41                     |
| 5    | EARTHWORK<br>EXCAVATION- MANGAL<br>KARYALAY | 1.00     | 4,00,850.00     | 1,33,616.67               | 1,38,070.56               | 1,29,162.78                   | 0.00                          | 0.00                          | 0.00                          | 0.00                          | 0.00                          | 0.00                          |
| 6    | EXTERNAL<br>PLASTERING                      | 1,390.00 | 618.33          | 7,36,696.03               | 1,22,782.67               | 0.00                          | 0.00                          | 0.00                          | 0.00                          | 0.00                          | 0.00                          | 0.00                          |
| 7    | CONCRETE- M40-MK                            | 140.00   | 14,861.60       | 10,40,312.00              | 10,40,312.00              | 0.00                          | 0.00                          | 0.00                          | 0.00                          | 0.00                          | 0.00                          | 0.00                          |
| 8    | INTERNAL<br>PLASTERING                      | 785.00   | 736.83          | 5,78,411.55               | 0.00                      | 0.00                          | 0.00                          | 0.00                          | 0.00                          | 0.00                          | 0.00                          | 0.00                          |
| 9    | CONCRETE- M40-MK                            | 163.00   | 21,941.15       | 2,93,951.30               | 3,03,749.67               | 3,03,749.67                   | 2,93,951.30                   | 3,03,749.67                   | 2,93,951.30                   | 3,03,749.67                   | 3,03,749.67                   | 2,74,354.54                   |
| 10   | CONCRETE PCC M15-<br>MK                     | 168.00   | 3,484.30        | 58,536.24                 | 60,487.45                 | 60,487.45                     | 58,536.24                     | 60,487.45                     | 58,536.24                     | 60,487.45                     | 60,487.45                     | 54,633.82                     |
| 11   | CONCRETE- M40-MK                            | 137.00   | 15,082.26       | 10,33,134.81              | 10,33,134.81              | 0.00                          | 0.00                          | 0.00                          | 0.00                          | 0.00                          | 0.00                          | 0.00                          |
| 12   | TRANSPORTATION<br>CHARGES AGAINST R.        | 500.00   | 945.00          | 1,01,250.00               | 1,04,625.00               | 1,04,625.00                   | 1,01,250.00                   | 60,750.00                     | 0.00                          | 0.00                          | 0.00                          | 0.00                          |
|      |                                             |          |                 | 47,88,216.22              | 34,81,096.68              | 6,73,189.28                   | 5,26,477.26                   | 5,00,151.51                   | 4,25,227.26                   | 4,39,401.51                   | 4,39,401.51                   | 3,96,878.78                   |

#### Fig. 8. Cash Outflow

| Project Name*                              | •                                           | Sub Project*       | %% | Ŧ |
|--------------------------------------------|---------------------------------------------|--------------------|----|---|
| Level*                                     | %%                                          | Activity Name*     | %% | • |
| Project Costing Summary Level Wise Summary | Activity Not Started Activity Not Completed | Overdue Activities |    |   |

| Level | Cativity Name                                  | Total Qty 🍦 | Unit  | Rate        | Actual<br>Work<br>Done Qty<br>(DPR) | Perc. Work 🖕 | Perc. Work<br>Completed | Actual Cost 👙 | Planned<br>Value | Budgeted At<br>Completion | Earned<br>Value | Cost<br>Variance | Schedule<br>Variance | Estimated<br>At ¢<br>Completion | Estimated<br>To<br>Completion |
|-------|------------------------------------------------|-------------|-------|-------------|-------------------------------------|--------------|-------------------------|---------------|------------------|---------------------------|-----------------|------------------|----------------------|---------------------------------|-------------------------------|
| F1    | CONCRETE- M40-<br>MK                           | 140.00      | CuM   | 14,861.60   | 0.00                                | 100.00       | 0.00                    | 0.00          | 20,80,624.00     | 20,80,624.00              | 0.00            | 0.00             | -20,80,624.00        | 20,80,624.00                    | 20,80,624.00                  |
|       | BLOCK WORK<br>150MM                            | 126.00      | CuM   | 9,567.78    | 0.00                                | 100.00       | 0.00                    | 0.00          | 12,05,540.28     | 12,05,540.28              | 0.00            | 0.00             | -12,05,540.28        | 12,05,540.28                    | 12,05,540.28                  |
|       | BLOCK WORK<br>100MM                            | 22.00       | CuM   | 0.00        | 0.00                                | 100.00       | 0.00                    | 0.00          | 0.00             | 0.00                      | 0.00            | 0.00             | 0.00                 | 0.00                            | 0.00                          |
|       | BLOCK WORK<br>230MM                            | 2.00        | CuM   | 0.00        | 0.00                                | 100.00       | 0.00                    | 0.00          | 0.00             | 0.00                      | 0.00            | 0.00             | 0.00                 | 0.00                            | 0.00                          |
|       | CONSULTANCY<br>FEES                            | 1.00        | Nos   | 8,85,000.00 | 0.00                                | 100.00       | 0.00                    | 0.00          | 8,85,000.00      | 8,85,000.00               | 0.00            | 0.00             | -8,85,000.00         | 8,85,000.00                     | 8,85,000.00                   |
|       | EARTHWORK<br>EXCAVATION-<br>MANGAL<br>KARYALAY | 1.00        | Nos   | 4,00,850.00 | 0.00                                | 100.00       | 0.00                    | 5,56,805.60   | 4,00,850.00      | 4,00,850.00               | 0.00            | -5,56,805.60     | -4,00,850.00         | 9,57,655.60                     | 4,00,850.00                   |
|       | INTERNAL<br>PLASTERING                         | 785.00      | SQM   | 736.83      | 0.00                                | 100.00       | 0.00                    | 0.00          | 5,78,411.55      | 5,78,411.55               | 0.00            | 0.00             | -5,78,411.55         | 5,78,411.55                     | 5,78,411.55                   |
|       | EXTERNAL<br>PLASTERING                         | 1,390.00    | SQM   | 618.33      | 0.00                                | 100.00       | 0.00                    | 0.00          | 8,59,478.70      | 8,59,478.70               | 0.00            | 0.00             | -8,59,478.70         | 8,59,478.70                     | 8,59,478.70                   |
| PL    | CONCRETE PCC<br>M15- MK                        | 168.00      | CuM   | 3,484.30    | 0.00                                | 100.00       | 0.00                    | 2,35,387.56   | 5,85,362.40      | 5,85,362.40               | 0.00            | -2,35,387.56     | -5,85,362.40         | 8,20,749.96                     | 5,85,362.40                   |
| PL    | CONCRETE- M40-<br>MK                           | 163.00      | CuM   | 21,941.15   | 0.00                                | 100.00       | 0.00                    | 15,648.71     | 35,76,407.45     | 35,76,407.45              | 0.00            | -15,648.71       | -35,76,407.45        | 35,92,056.16                    | 35,76,407.45                  |
| STILT | CONCRETE- M40-<br>MK                           | 137.00      | CuM   | 15,082.26   | 0.00                                | 100.00       | 0.00                    | 6,12,881.45   | 20,66,269.62     | 20,66,269.62              | 0.00            | -6,12,881.45     | -20,66,269.62        | 26,79,151.07                    | 20,66,269.62                  |
|       | TRANSPORTATION<br>CHARGES<br>AGAINST R         | 500.00      | Brass | 945.00      | 0.00                                | 100.00       | 0.00                    | 1,03,000.00   | 4,72,500.00      | 4,72,500.00               | 0.00            | -1,03,000.00     | -4,72,500.00         | 5,75,500.00                     | 4,72,500.00                   |
|       |                                                | 3,435.00    |       |             |                                     |              |                         | 15,23,723.32  | 1,27,10,444.00   | 1,27,10,444.00            | 0.00            | -15,23,723.32    | -1,27,10,444.00      | 1,42,34,167.32                  | 1,27,10,444.00                |

## Fig. 9. Project Budget Summary

## ISSN 2348-1196 (print) International Journal of Computer Science and Information Technology Research ISSN 2348-120X (online) Vol. 11, Issue 2, pp: (30-38), Month: April - June 2023, Available at: <u>www.researchpublish.com</u>

**3**) *Resource Management:* The Table II. shows that how much rating are given by the professional leaders, for material management, material availability, labour availability, inventory management, financial support, methods and technologies, fluctuations in prices, delivery of materials and material specification.

As shown in Table II. there are three categories in the rating scale which are, in between 1-3 referred as Poor management, 4-7 referred as medium level management and 8-10 referred as Good level management. In most of the construction projects, their professionals believes that they are still in the medium level of resource management. Now we will discuss for those replies which are in the range of 4-7. Out of 124 replies for material management 118 replies goes with the medium level of management. For material availability 99 replies goes with they faced material related problems and they rated for medium. 84 replies rated as medium level of management for Human resource management (HRM). For Inventory management 98 replies comes for medium level of management. 100 replies for Financial support from Client side. 86 replies comes for Fluctuation in prices. 103 replies comes for Delivery of the materials. 99 replies comes for Material specification.

|                          |                | Rating scale |    |    |    |    |    |    |    |    |    |
|--------------------------|----------------|--------------|----|----|----|----|----|----|----|----|----|
| Category                 | Total Response | 1            | 2  | 3  | 4  | 5  | 6  | 7  | 8  | 9  | 10 |
| Material management      | 124            | 00           | 00 | 00 | 00 | 04 | 76 | 38 | 05 | 01 | 00 |
| Material availability    | 124            | 00           | 00 | 01 | 01 | 05 | 93 | 04 | 20 | 00 | 00 |
| Labour availability      | 124            | 00           | 00 | 01 | 01 | 03 | 80 | 18 | 20 | 01 | 00 |
| Inventory management     | 124            | 00           | 00 | 00 | 01 | 04 | 93 | 23 | 01 | 02 | 00 |
| Financial support        | 107            | 00           | 00 | 01 | 01 | 24 | 75 | 02 | 01 | 02 | 01 |
| Methods and technologies | 124            | 00           | 00 | 00 | 01 | 06 | 76 | 19 | 20 | 02 | 00 |
| Fluctuations in prices   | 124            | 00           | 00 | 00 | 01 | 05 | 80 | 16 | 19 | 01 | 02 |
| Delivery of materials    | 124            | 00           | 00 | 00 | 00 | 07 | 96 | 01 | 20 | 00 | 00 |
| Material specification   | 124            | 00           | 00 | 00 | 02 | 03 | 94 | 05 | 19 | 01 | 00 |

**TABLE II. Resource Management Problems** 

By using ERP system, we can reduce the challenges easily. Because you are tracking Daily Resource Requirement lists as shown in Fig. 10, Monthly Breakup of the Resources as shown in Fig. 11 and Labour Detail Report as shown in Fig. 12 and Fig. 13. Stock Report

Most of the organizations are moving into the ERP, because you can design ERP system as per the use and requirements.

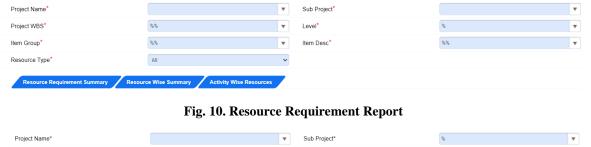

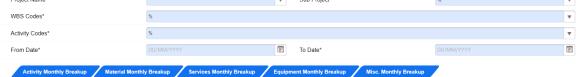

Fig. 11. Monthly Breakup Report

|                                      | 8                          | ·                                   |                                                         |                                 |           |        |
|--------------------------------------|----------------------------|-------------------------------------|---------------------------------------------------------|---------------------------------|-----------|--------|
| Name of Company*                     |                            | Ŧ                                   | Project Name*                                           |                                 |           | •      |
| Contractor Name*                     |                            | •                                   |                                                         |                                 |           |        |
| Start Date*                          | 01/01/2020                 | Ē                                   | End Date*                                               | 22/04/2023                      |           | Ű      |
|                                      |                            | Labour Deta                         | ails : Total 1                                          |                                 |           |        |
|                                      |                            |                                     |                                                         |                                 | Search:   |        |
| Sr <sup>▲</sup> Contractor           | an 🌖 Carpenter 🌢 Carpenter | Fitter   Fitter   Ma<br>Helper   Ma | ason (Mason Male Female<br>Helper Coolie Coolie (Coolie | Plumber   Painter   Tile<br>Mar |           | Other  |
| 1 DEPARTMENTAL 06/10/2022 10.00 9.00 | 5.00 10.00                 | 3.00 6.00 7.0                       | 00 21.00 24.00 2.00                                     | 2.00 3.00 1.00                  | 2.00 1.00 | 150.00 |
| 10.00 9.00                           | 5.00 10.00                 | 3.00 6.00 7.0                       | 00 21.00 24.00 2.00                                     | 2.00 3.00 1.00                  | 2.00 1.00 | 150.00 |

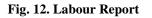

#### ISSN 2348-1196 (print)

## International Journal of Computer Science and Information Technology Research ISSN 2348-120X (online) Vol. 11, Issue 2, pp: (30-38), Month: April - June 2023, Available at: <u>www.researchpublish.com</u>

| Name of Company*               |              |   |                   |            | T |
|--------------------------------|--------------|---|-------------------|------------|---|
| Project Name*                  |              | T | Godown Name*      | %          | Ŧ |
| Item Group*                    | %            | T | Item Description* | %          | • |
| Voucher No*                    | %            | T |                   |            |   |
| Start Date*                    | DD/MM/YYYY   | Ē | End Date*         | DD/MM/YYYY | Ē |
| Stock Report Group Wise Report | Stock Ageing |   |                   |            |   |

#### Fig. 13. Stock Report

**D**) *Sales Management:* There are two major challenges facing today's Companies. First one is the customer conversation which is difficult to maintain in the middle of the sales process. And Second one is To successfully integrate presales into an existing relationship. For that, we need to minimize risk of discontinuity.

Also, Most of the companies are facing challenges to maintain record of previous conversation because of uncoordinated Team Members and at the stage of Presales, Customer Organization, their previous dialog and People are important for the background briefing which means, sales and presales teams must work together with the transparency and that can be possible only by using ERP System.

We can easily maintain Enquiry Details, Project Details, Installment Details, Additional Charges Details (If Applicable), Sales Person Information, Enquiry Sources, Channel Partner Details, Status of the Unit, Graphical Presales and Post Sales, Car Parking Layout and Allotment, Customer Details, Receipts, Post Sales Activities, Payment of Brokerage (If Applicable), Possession Details, Ledger Adjustment, and Annexure Due Generator by using ERP System. Additionally, you may modify all the aforementioned forms using the ERP system to fit your workflow and procedures.

With the use of ERP, we can quickly produce all the necessary reports, including the Booking Report (Date-wise), Member Finance Info, Slab-wise Due, Receipt Report, Canceled Members, Member Ledger, Summary Report (Finance and Unit Summary), Brokerage Report, and Sales Due Ageing. Additionally, we may modify reports in the ERP system to meet our needs.

## **III. PROCESS OF ERP SOFTWARE IMPLEMENTATION:**

As shown in the Fig 14. ERP Implementation process includes, Planning and Finding of ERP, Design as per Organizational Requirements, Development of the ERP Software, Fixing of Problems, Configuration and / or Deployment and Support after GO-Live

*Planning and Finding of ERP:* Gather your ERP team first, then assign them the task of locating the best ERP software. They will be in charge of ensuring that the flawless implementation of ERP in all departments..

**Design as per Organizational Requirements:** Every firm has a unique way of generating revenue. Therefore, first understand ERP software and examine the current workflows. As well as detailing the software customization and data import procedures into the ERP system.

**Development of the ERP Software:** Adjust it to the needs of the organization. Plan your training materials and make a list of all the outdated information you need to import into the system. Also, remember to bring your maker team along when making changes of any kind. Because they are creators, they are aware of what they desire and what is undesirable.

*Fixing of Problems:* The most crucial step will come once the ERP System has been customized, testing start from the beginning the first time. Create a simple project that has already been finished, and test it from the first to the final activity. You will encounter issues during testing that the ERP Support staff can resolve, giving the Maker more assurance.

*Configuration and / or Deployment:* We are prepared to go live once the configuration is finished and the old data has been imported into the ERP system.

*Support after GO-Live:* Make sure that both the project team and the management team are providing support for the users. because they aid organizations in updating their ERP systems and fixing issues.

International Journal of Computer Science and Information Technology Research ISSN 2348-120X (online) Vol. 11, Issue 2, pp: (30-38), Month: April - June 2023, Available at: <u>www.researchpublish.com</u>

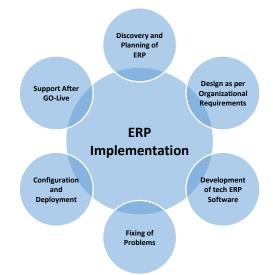

Fig. 14. ERP Implementation Cycle

## **IV. CONCLUSION**

The future of ERP systems is an exciting one, full with fresh opportunities and breakthroughs that will revolutionize how businesses run. Allow me to take you on a journey as we investigate what this future might include.

ERP systems are even more common and effective than they are right now as we enter the year 2030. The development of AI (Artificial Intelligence) and ML (Machine Learning) has made it possible for ERP systems to provide unmatched levels of automation and insight into business operations.

Imagine a future in which ERP systems can analyze enormous volumes of data in real-time from numerous sources and using AI and ML to forecast trends, spot opportunities, and automate repetitive operations. Employees may communicate with ERP systems using natural language using chat-bots and virtual assistants, making it simpler than ever to get information and finish tasks.

The emergence of ERP systems built on block-chain technology is one of the most important developments in this field. Businesses may build a safe, decentralized, and unchangeable system for storing and distributing data by utilizing blockchain technology. This makes it possible for enterprises to work together more successfully, share data in a safe manner, and automate procedures in a transparent and reliable way.

ERP systems will be used by organizations to develop a more comprehensive view of their operations as they develop and become more potent. ERP systems will become increasingly more effective tools for controlling and optimizing business operations as they integrate with new technologies like big data analytic, cloud computing, and edge computing.

Every organization is works for the benefit but, from where that profit comes from? The reason behind getting less profit is Six-Star Constraints in your construction project. The perfect solution for this study is, Minimize the constraints from your project by using ERP System and maximize the profit for your organization.

## ACKNOWLEDGEMENT

I owe a considerable amount to my parents who urged me to travel anyplace in India as well as Abroad and encouraged me all through my investigations. I might want to commit this study to them as a sign of their hugeness in this investigation just as in my life.

Special thanks to Mr. Nitin Dhonde, Project Head, ITAakash Strategic Software Pvt Ltd, Mumbai for his help during all the session.

I am very thankful of ITAakash Strategic Software Pvt Ltd, Mumbai, India for their support during entire research.

Uncommon a debt of gratitude is in order for all the Construction Management experts for their cooperation in filling the Questionnaire survey.

#### REFERENCES

- [1] ITAakash Strategic Software Pvt Ltd, Mumbai, India, 'https://strategicerp.com.'
- [2] Ahmed, S. a. K. R., 1995. Analysis of Client-Satisfaction Factors in Construction Industry. Journal of Management in Engineering, Volume 11.
- [3] Alhomidan, A., 2013. Factors affecting cost overrun in construction projects. Factors affecting cost overrun in construction projects, 13(3), p. 9.
- [4] Herroelen, W. R. B. &. D. E., 1998. Resource-constrained project scheduling, s.l.: Computers and Operations Research.
- [5] PMBOK, 2013. A Guide to the Project Management Body of Knowledge. 5th ed. Newtown Square, Pennsylvania: Project Management Institute.